8627 Eagle Creek Circle Savage, MN 55378 Phone. 952-224-9906

**form Artwork Specifications }** Fax. 952-224-9909

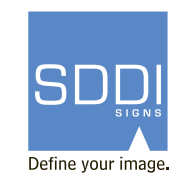

Correct preparation of digital files is crucial to meeting your deadlines. **>>** The following are a general guideline to creating files for SDDI.

## **File Specifications**

Adobe Illustrator **>>**

**>** save as an .ai file, include all linked files & fonts.

**>** save as an .eps with embedded images & change text to outlines.

**>** specify pms &/or vinyl colors

Adobe Photoshop

**>** save as a layered file, include fonts used.

**>** save as a flattened .eps & change encoding to a high resolution .jpg.

When exporting from any other programs change text to outlines & export as .eps if possible.

We do accept .pdf files, however problems are more common with .pdfs.

Save .pdf files as high resolution files & change the text to outlines for best results.

## **Scans & Placed Images**

There is no specific formula for getting a high resolution scan. Your scan will only be as good as the image you are scan-**>>** ning from.

\*Avoid scanning from magazines or similar material, as it picks up line screen patterns.

Scan in RGB at 300 to 600 dpi depending on the physical size of the image you are scanning.

Once the file is scanned, zoom in to approximately a 2-inch by 2-inch area.

This should give you an idea of what the image will look like when we print it.

Some images can be fixed with gaussian blurs & other effects. The further the viewing distance the lower the resolution image you can use.

## **Size**

When using vector programs (Illustrator), the file may be any size as long as it is proportionately sized. **>>**

Example: a 6' x 8' digital print could be set up as smaller at 4.5" x 6".

When using raster programs (Photoshop), the file must be created with enough resolution so that it does not print blurry or pixelated.

Example: a 14' x 48' billboard could be set up at 90" x 294" (with bleed) at 35 dpi, or set it up at 1" = 1' at 300 dpi.

Either combination of size & dpi creates a high resolution file, if you are starting with a good resolution image.

\*If a significant amount of file clean-up is required, an additional design charge will be added if artwork has to be re-created.

\*It may not be an exact match of the original artwork.

## **Questions?**

Contact SDDI at 952-224-9906 **>>**